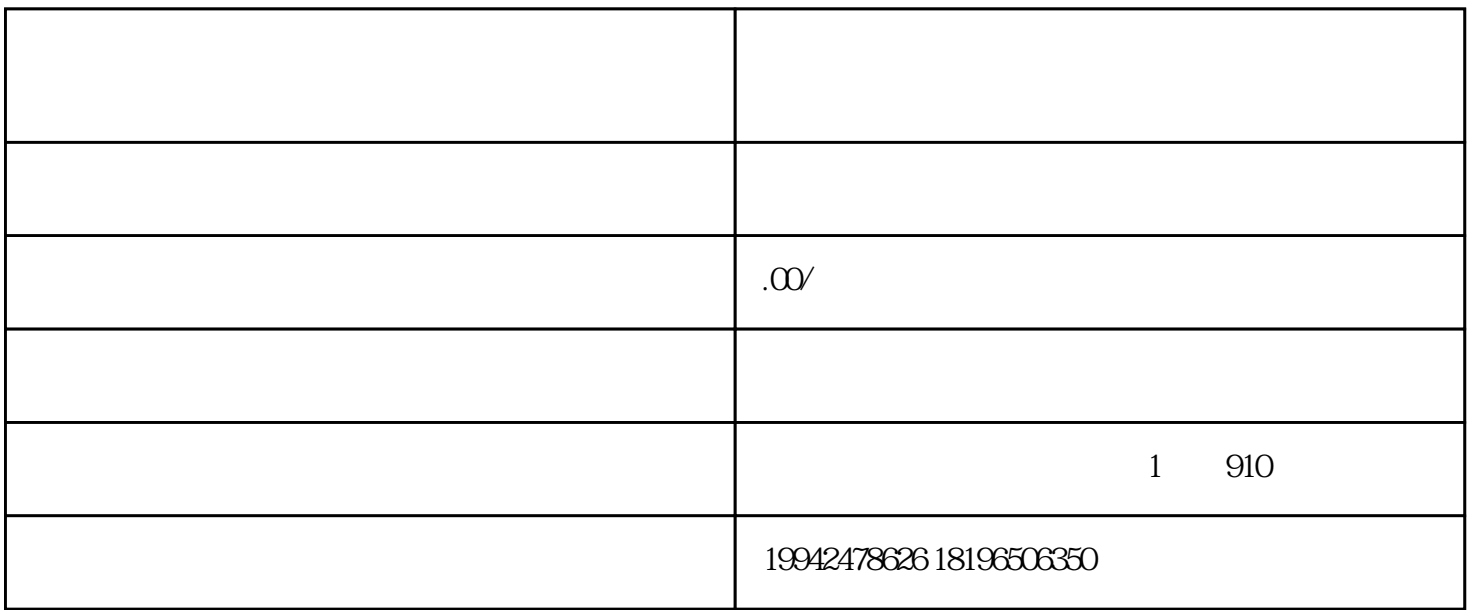

 $2$ 

 $9<sub>3</sub>$ 

10 IC IC IC 17999

 $1$ 

 $6\,$ 

 $3 \sim 3$ 

 $4\,$ 

 $7\,$ 

 $5\,$ 

 $11$ 

8、电子口岸登记。

9  $\qquad$ IC